## **LU decomposition using GPU and OpenCL**

In this example, we will create a random 4x5 matrix using uniform distribution and calculate its LU decomposition matrix. The calculation will be achieved by using the GPU card and OpenCL with a group of MatDeck functions that incorporate ArrayFire functionalities.

First, we will set the environment to use the GPU for calculations. Using the function, afp supported backends, a list of all supported backends that can be used for calculations will be produced. In our case, calculations can be made on the CPU, using OpenCL or CUDA framework.

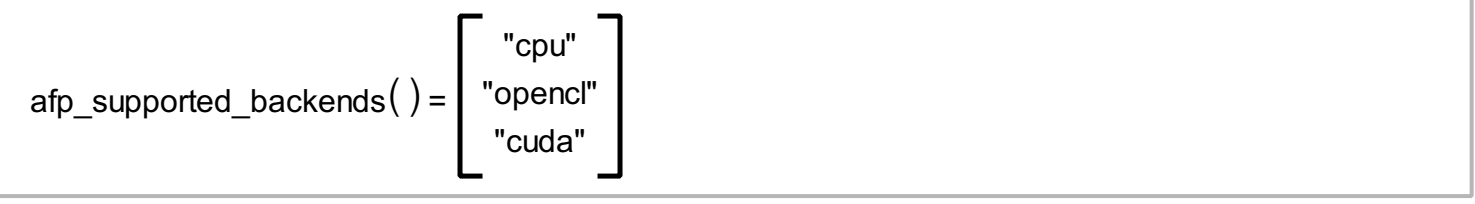

Default environment for calculations is the CPU. We can change the current environment with the function, afp\_set\_backend, and check which environment is currently in use with the afp\_backend function.

```
afp set backend ("opencl") = true
afp_backend() = "opencl"
```
In each environment, there can be several devices which support calculations within it. To check the number of devices which support calculations in the current environment, use the function, afp\_get\_device\_count, and the functions afp\_get\_device and afp\_set\_device to check/change current device.

```
afp get device count() = 3afp\_get\_device() = 1afp set device(1) = true
```
To display information about currently selected devices, use the function afp device info

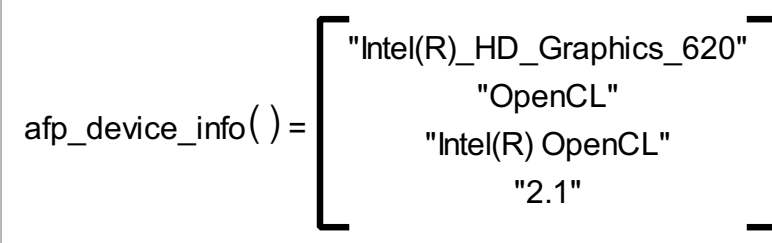

Finally, we have set OpenCL as a calculation backend and set the device with number 1 - integrated Intel graphic card as a device on which we will do all calculations.

Let's create a uniformly random 4x5 matrix with real values.

```
A := afp randu(4, 5, "real")
```
We can print variable A to check that the input matrix is generated.

$$
A = \begin{bmatrix} 0.614 & 0.663 & 0.903 & 0.943 & 0.454 \\ 0.736 & 0.231 & 0.370 & 0.785 & 0.842 \\ 0.839 & 0.586 & 0.709 & 0.987 & 0.722 \\ 0.252 & 0.623 & 0.49 & 0.113 & 0.328 \end{bmatrix}
$$

Now we can do LU decomposition calculations on matrixA and place the resulting vector in variable B. Resulting vector contains lower triangle matrix L, upper triangle matrix U and pivot vector.

B := afp\_lu(A)  
\nB =\n
$$
\begin{bmatrix}\n1 & 0 & 0 & 0 \\
0.300 & 1 & 0 & 0 \\
0.732 & 0.523 & 1 & 0 \\
0.877 & -0.633 & -0.319 & 1\n\end{bmatrix}\n\begin{bmatrix}\n0.839 & 0.586 & 0.709 & 0.987 & 0.722 \\
0 & 0.447 & 0.277 & -0.183 & 0.111 \\
0 & 0 & 0 & 0.239 & 0.316 & -0.133 \\
0 & 0 & 0 & -0.096 & 0.236\n\end{bmatrix}
$$

There are separate functions for every member of the resulting vector. Function afp\_lu\_low will calculate the lower triangle matrix L

afp\_lu\_low $(A)$  = 1 0 0 0 0.300 1 0 0 0.732 0.523 1 0 0.877 -0.633 -0.319 1

Function afp lu upp will calculate the upper triangular matrix U

$$
afp_l \underline{u_l} \underline{u} \underline{p} \underline{p} \begin{pmatrix} 0.839 & 0.586 & 0.709 & 0.987 & 0.722 \\ 0 & 0.447 & 0.277 & -0.183 & 0.111 \\ 0 & 0 & 0.239 & 0.316 & -0.133 \\ 0 & 0 & 0 & -0.096 & 0.236 \end{pmatrix}
$$

And finally, function afp lu piv will return the pivot vector of the LU decomposition

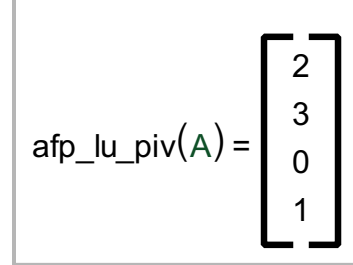